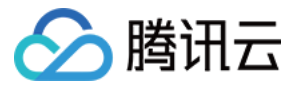

# 直播录制 常见问题 产品⽂档

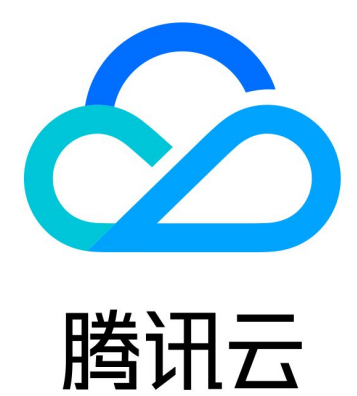

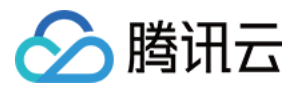

【版权声明】

©2013-2023 腾讯云版权所有

本文档著作权归腾讯云单独所有,未经腾讯云事先书面许可,任何主体不得以任何形式复制、修改、抄袭、传播全 部或部分本⽂档内容。

【商标声明】

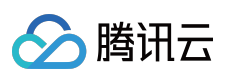

及其它腾讯云服务相关的商标均为腾讯云计算(北京)有限责任公司及其关联公司所有。本文档涉及的第三方主体 的商标,依法由权利人所有。

【服务声明】

本文档意在向客户介绍腾讯云全部或部分产品、服务的当时的整体概况,部分产品、服务的内容可能有所调整。您 所购买的腾讯云产品、服务的种类、服务标准等应由您与腾讯云之间的商业合同约定,除非双方另有约定,否则, 腾讯云对本⽂档内容不做任何明⽰或模式的承诺或保证。

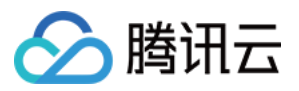

### 文档目录

常见问题 [录制计费相关](#page-3-1) [直播录制相关](#page-6-0)

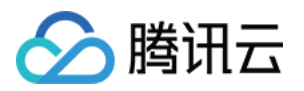

# <span id="page-3-1"></span><span id="page-3-0"></span>常见问题 录制计费相关

最近更新时间:2023-12-23 12:12:21

#### 云直播的录制费用是如何收取的?

云直播的录制功能计费是以当月并发录制峰值为计费值的,在一个统计周期内录制路数的总和为并发峰值路数。单 条直播流录制为一种文件,记为一路录制,若您录制为两种格式(MP4 和 HLS)则记为两路录制。

#### 直播录制路数峰值如何计算?

一路直播流(一个流 ID)录制一种格式文件, 即为一路直播录制任务, 每5分钟查询一次当前录制任务数, 取当月取 样点的最⼤值作为录制计费的路数⽉峰值。 示例:

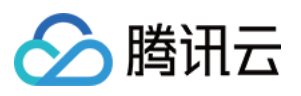

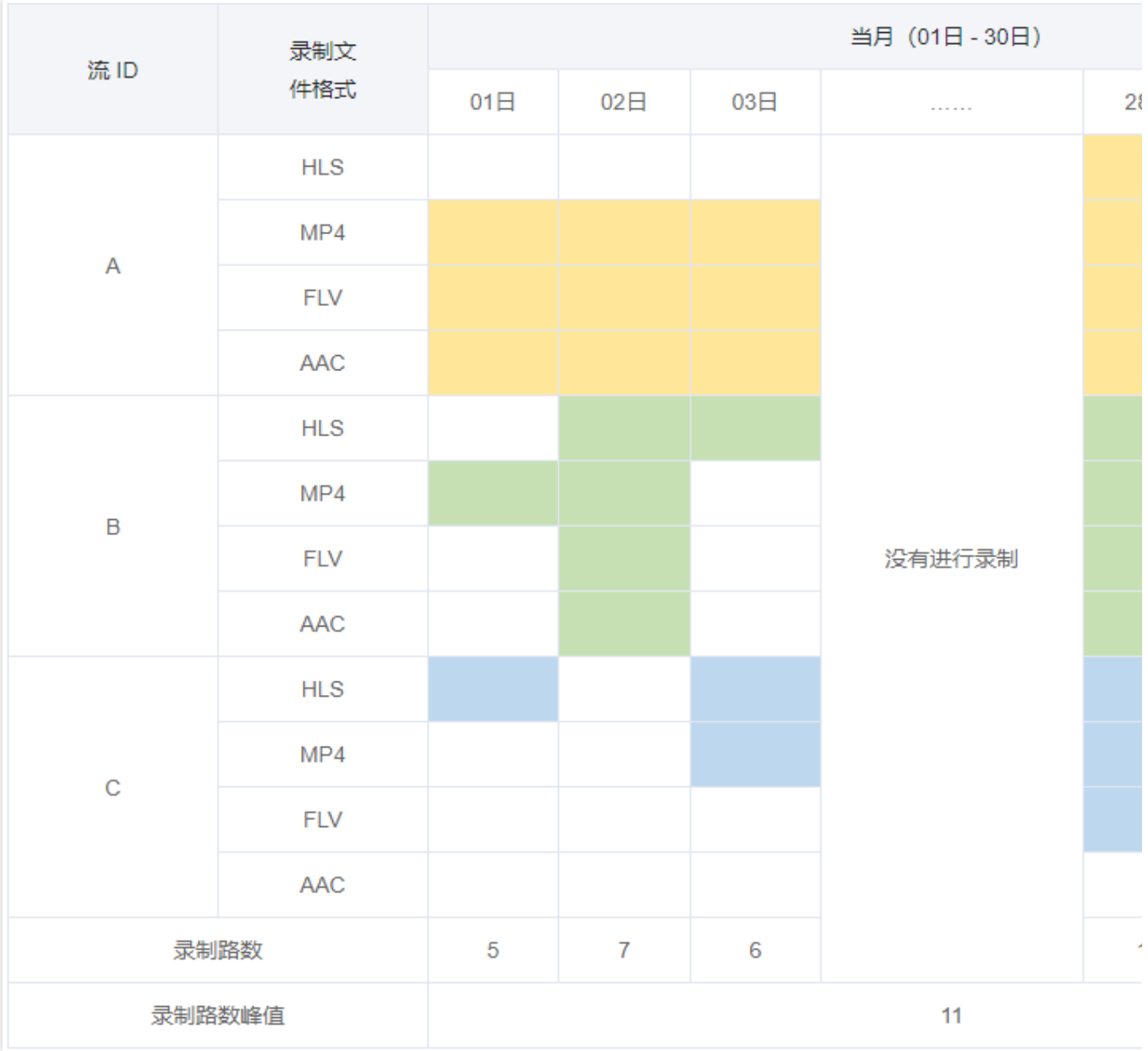

#### 说明:

⻩⾊:代表流 ID **A** 下的录制任务。

绿⾊:代表流 ID **B** 下的录制任务。

蓝⾊:代表流 ID **C** 下的录制任务。

#### 使⽤了直播录制功能,为什么扣了**10.5882**美元?

当有两路直播同时录制,或者一路直播开启了两种录制文件格式时,均会产生2路录制路级。录制计费是按照录制路 数峰值来收费, 一个月一路为5.2941美元, 如果本月直播录制峰值为2时, 那么将扣10.5882美元的费用。具体计费 详情请参⻅ [直播录制计费](https://www.tencentcloud.com/zh/document/product/267/2818#.E7.9B.B4.E6.92.AD.E5.BD.95.E5.88.B6)。

建议前往费用中心的账单详情 > 资源 ID [账单查](https://console.tencentcloud.com/expense/bill/summary)看直播录制项账单情况,单击操作栏的账单详情进入查看上月录制实 际录制峰值路数。

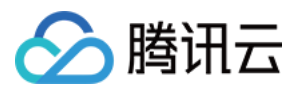

#### 很久没有使用直播录制,但仍旧扣了费用?

建议您先前往 [云点播控制台](https://console.tencentcloud.com/vod/overview),查看云点播内是否有录制文件。 若发现录制文件,则在删除文件后,不会再产生后续的费用。 如未发现录制文件,请前往费用中心的**账单详情 >** 资源 ID [账单查](https://console.tencentcloud.com/expense/bill/summary)看具体出账情况。

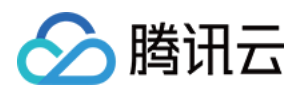

## <span id="page-6-0"></span>直播录制相关

最近更新时间:2023-12-23 12:12:50

#### 直播录制的原理是什么?

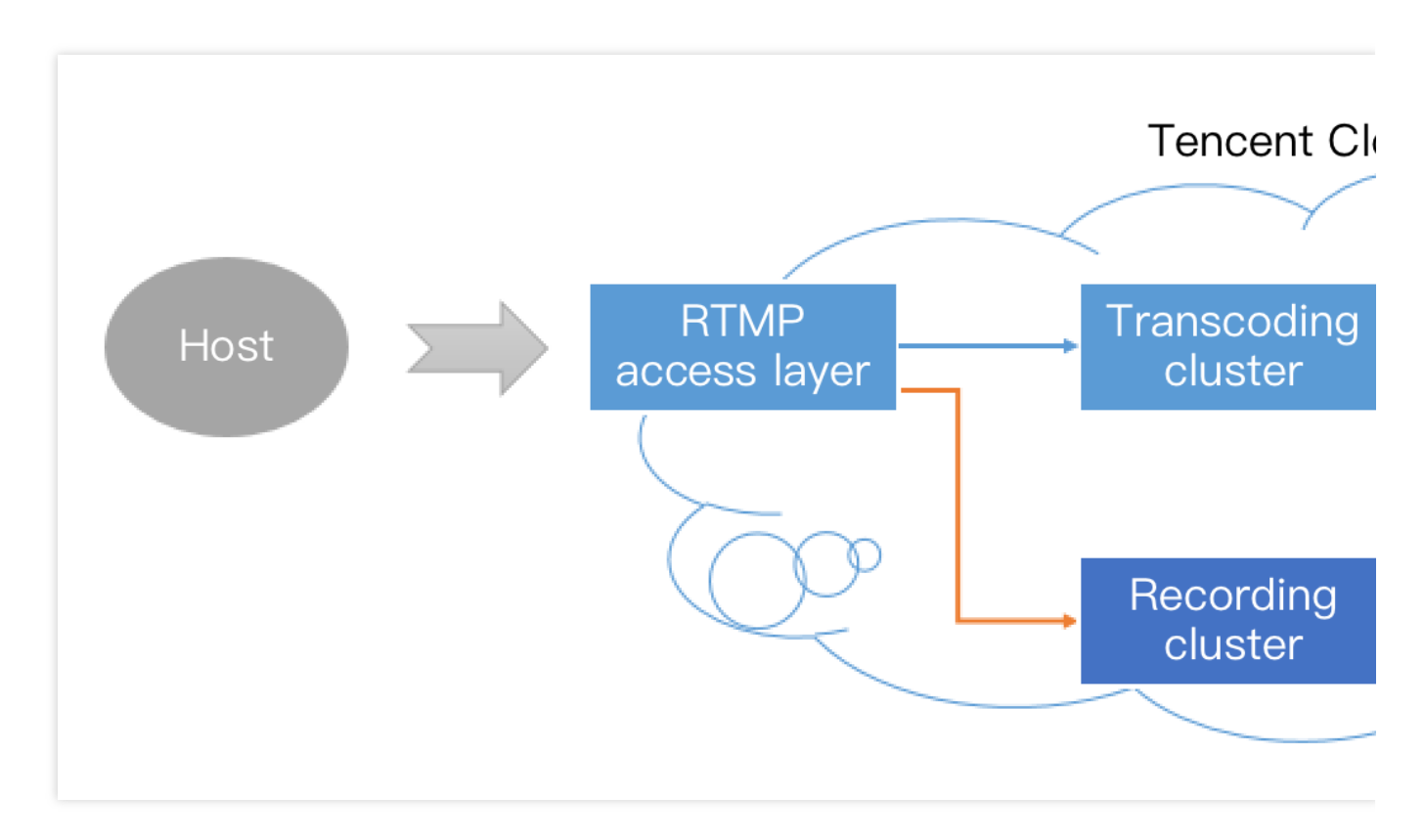

对于一条直播流,一旦开启录制,音视频数据就会被旁路到录制系统。主播的手机推上来的每一帧数据,都会被录 制系统追加写⼊到录制⽂件中。

一旦直播流中断,接入层会立刻通知录制服务器将正在写入的文件落地,将其转存到点播系统中,并为其生成索 引,这样您在点播系统中就会看到这个新生成的录制文件了。同时,如果您配置了录制事件通知,录制系统会将该 文件的**索引 ID** 和在线播放地址等信息通知给您已配置的服务器上。

但是,如果一个文件过大,在云端的转出和处理过程中就很容易出错,所以为了确保成功率,单个录制文件最长不 能超过120分钟,您可以通过 RecordInterval 参数指定更短的分片。

#### 为什么直播无法进行视频录制呢?

直播录制回看功能依托于腾讯云的**云点播服务**支撑,如果您想要使用录制功能,首先需要在腾讯云的管理控制台 开 通云点播服务。

#### 直播结束了要多久才能看到录制文件?

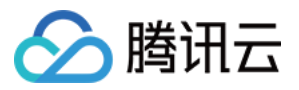

预计在直播完成后5分钟左右可获取录制文件,录制完成后会有事件回调,详细以收到回调时间为准,更多详情请参 见 [回调配置](https://www.tencentcloud.com/document/product/267/31074)。

#### 直播视频能迁移吗?

目前需要您获取视频的下载地址后自己迁移。

#### 如何设置视频存储时长?

云直播的视频存储目前没有时间限制,您可以通过控制台和 RSET API 接口管理视频文件。

#### 一次直播录制会生成几个录制文件?

录制 **MP4**、**FLV** 或 **AAC** 格式:单个⽂件时⻓限制为5分钟 - 120分钟。您可以通过 [创建录制模板](https://www.tencentcloud.com/document/product/267/30845) 接⼝中的 RecordInterval 参数指定更短的分⽚。

如果一次直播过程非常短暂,录制模块未启动就结束推流,那么系统会无法生成录制文件。

如果一次直播时间不算长(小于 RecordInterval), 且中途没有推流中断的事情发生, 那么通常只有一个文件。

如果一次直播时间很长(超过 RecordInterval), 那么会按照 RecordInterval 指定的时间长度进行分片, 分片的原因 是避免过长的文件在分布式系统中流转时间的不确定性。

如果一次直播过程中发生推流中断(之后 SDK 会尝试重新推流), 那么每次中断均会产生一个新的分片。

录制 HLS 格式:最长单个文件时长无限制,如用果超出续录超时时间则新建文件继续录制。续录超时时长可设置为0s  $-1800s<sub>o</sub>$ 

#### 如何知道哪些文件属于某一次直播?

准确来说,作为 PaaS 的腾讯云并不清楚您的一次直播是怎么定义的,如果您的一次直播持续了20分钟,但中间有 一次因为网络切换导致的断流,以及一次手动的停止和重启。对于普通的移动直播场景,我们一般定义如下的界面 之间的这段时间为⼀次直播:

所以来自 App 客户端的时间信息很重要,如果您希望定义这段时间内的录制文件都属于这次直播,那么只需要用直 播码和时间信息检索收到的录制通知即可(每⼀条录制通知事件都会携带流 ID、开始时间和结束时间等信息)。

#### 如何把碎片拼接起来?

目前腾讯云支持使用云端 API 接口拼接视频分片, API 详细用法可以参见 [编辑视频](https://www.tencentcloud.com/zh/document/product/266/34126)。

#### 只设置了一个录制模板,但是直播录制出现了两路,如何排查?

⼀般情况下,可能是当前推流域名下并发了两个录制任务。建议根据下列思路依次排查:

1. 检查控制台录制配置信息, 确认录制文件类型是否选择只选择一个格式。

若控制台为新版控制台, 前往 [域名管理](https://console.tencentcloud.com/live/domainmanage), 单击推流域名右侧的管理, 进入查看模板配置中的录制配置, 查看关联模 板"录制格式"信息。

若控制台为旧版控制台, 前往 直播码接入> 接入配置检查直播录制配置信息。

2. [创建录制任务](https://www.tencentcloud.com/zh/document/product/267/37309) 和 [创建录制模板](https://www.tencentcloud.com/document/product/267/34223) 为两种录制发起方式, 实际使用中按需选择其中一种即可。若同一直播流, 配置录 制模板的同时创建了录制任务,会导致重复录制。请检查是否已在控制台开启录制任务同时,调用 API 3.0的

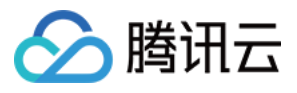

[CreateLiveRecord](https://www.tencentcloud.com/zh/document/product/267/37309) 接⼝发起了录制任务。

注意:

若您的直播录制是在旧版控制台开启的,新版控制台中如需关闭,可通过提工单找相关人员协助解决。 若以上方法无法解决您的问题,请 提工单 解决,会有专人对接。